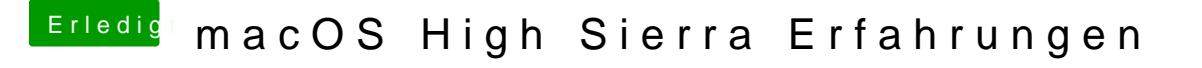

Beitrag von the\_viking90 vom 25. Juni 2017, 14:29

## [@griv](https://www.hackintosh-forum.de/index.php/User/1-griven/)en

Dann nicht. Hab keinen Text vor Clover. Im Disk Util hat er mir die F angezeigt. Oder muss ich noch gleichzeitig Voodoo beherrschen mit Regenta